<span id="page-0-0"></span>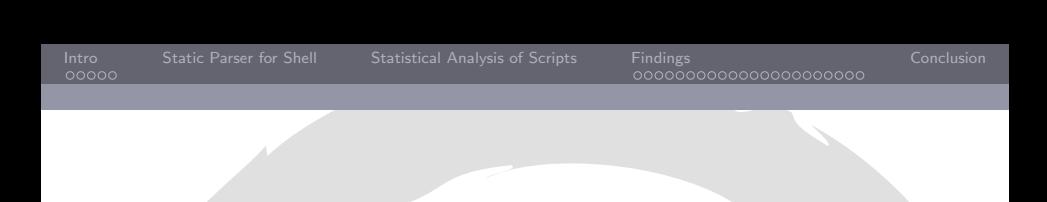

#### Mining Debian Maintainer Scripts

Nicolas Jeannerod and Ralf Treinen joint work with Yann Régis-Gianas

IRIF, Université Paris-Diderot

July 31, 2018

Nicolas Jeannerod, Ralf Treinen III. III. En andere in de Europa in de Europa in de Europa in 1815. Université Paris-Diderot

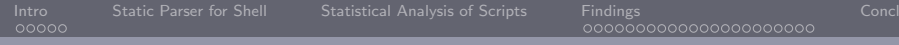

## Plan

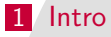

- [A First Step: A Static Parser for Shell Scripts](#page-7-0)
- [Statistical Analysis of Scripts](#page-11-0)
- [Findings](#page-18-0)
- [Conclusion](#page-40-0)

Nicolas Jeannerod, Ralf Treinen IRIF, Universit´e Paris-Diderot

## <span id="page-2-0"></span>Maintainer Scripts

- A .deb package contains two sets of files:
	- 1 a set of files to install on the system when the package is installed,
	- 2 and a set of files that provide additional metadata about the package or which are executed when the package is installed or removed. [...] Among those files are the package maintainer scripts  $[...]$

(Debian Policy, introduction to ch. 3)

[Maintainer Scripts in Debian](#page-2-0)

## Different Maintainer Scripts

Roughly:

preinst executed before the package is unpacked postinst executed after the package is unpacked prerm executed before the package is removed postrm executed after the package is removed

# Breakdown by File Type

Sid amd64, as of 2018-05-23:

- 31.302 total (post|pre)(inst|rm)
- $\blacksquare$  10.737 are at least in part written by hand
- $\blacksquare$  31.048 POSIX shell
- 231 Bash
- $\blacksquare$  16 perl
- 5 ASCII (shell scripts without  $#$ ! line)
- 2 ELF executables (preinst of bash and dash)

[Maintainer Scripts in Debian](#page-2-0)

# What Policy (Section10.4) says

- Not required to be shell scripts
- sh and tcsh discouraged
- Should start on  $#$
- Should use set -e

**Posix standard 1-2017 with some embellishments:** 

- echo, when built-in, must support  $-n$
- test, when built-in, must support  $-a$  and  $-o$
- ocal scopes
- arguments to kill and trap
- $\blacksquare$  We will focus on Posix( $+$ debian)-shell scripts

<span id="page-6-0"></span>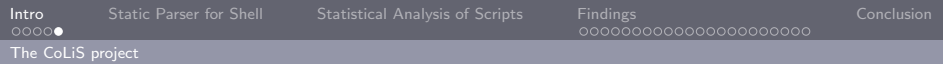

## Our goal

- Formal analysis of debian maintainer scripts
- Formal analysis is not testing: we aim at an assurance of correctness in any possible situation (program verification)
- **Possible outcome: assertion of correctness (in an abstracted** model), or detection of possible bugs.
- **This talk: First findings from a syntactical analysis of** maintainer scripts.

## <span id="page-7-0"></span>Why parsing POSIX shell is hard

- **Designed for parsing and expanding on the fly**
- Requires context-sensitive, and sometimes speculative parsing
- **Words may be keywords according to context**
- **Assignment words are recognized depending on the context**
- **Here** documents
- Actually undecidable in case of unrestricted use of alias

# The Morbig parser for POSIX shell

- <https://github.com/colis-anr/morbig>
- **Nitten in OCaml, uses the Menhir parser generator**
- **Speculative parsing and parse state introspection**
- High-level code close to the POSIX specification
- See our presentation at FOSDEM'18 and minidebconf Hamburg'18

#### Concrete Syntax Trees produced by Morbig

```
type complete command =
   | CompleteCommand_CList_Separator of clist ' * separator '
   CompleteCommand CList of clist'
  | CompleteCommand_Empty
and complete_command_list = complete_command list
and clist =| CList_CList_SeparatorOp_AndOr of clist ' * separator_op ' * and_or '
   CList AndOr of and or'
and and or =| AndOr_Pipeline of pipeline '
  | AndOr_AndOr_AndIf_LineBreak_Pipeline of and_or ' * linebreak ' * pipeline '
  | AndOr_AndOr_OrIf_LineBreak_Pipeline of and_or ' * linebreak ' * pipeline '
```
- **u** types for concrete syntax trees (parse trees)
- corresponds directly to the grammar in the POSIX standard
- $\blacksquare \sim 50$  recursive type definitions

........

## Visitors

- $\blacksquare$  Imagine we want to code a tree traversal.
- 50 different types  $\Rightarrow$  we have to code 50 functions to traverse a syntax tree??
- $\blacksquare$  The *visitor* design pattern comes to the rescue:
	- Visitors (iter, map, reduce,  $\ldots$ ) are automatically generated thanks to a syntax extension (libppx-visitors-ocaml-dev)
	- Late Binding (as opposed to static binding) allows us to override only those of the functions that need to do interesting stuff.

## <span id="page-11-0"></span>A glimpse at the tool: shstats

- <https://github.com/colis-anr/shstats>
- **works on the concrete syntax trees produced by morbig**
- **EXPANDER EXPANDER PROPRESS** EXPANDING PARAMETER THE *expander* preprocessor attempts to expand parameters the values of which are statically known (see later).
- $\blacksquare$  it is easy to add analyzer modules.

## Example: find scripts with "\$" in words (1)

```
let options = [] and name = "dollar"
let dollar_scripts = ref ([]: string list)
let process_script filename cst =
  let detect_dollar =
    object ( self )
      inherit [_] Libmorbig. CST. reduce as super
      mathcal{A} zero = false
      method plus = (||)method! visit_word _env word =
        String . contains
          ( UnQuote . on_string ( unWord word )) '$ '
    end
  in
  if detect_dollar # visit_complete_command_list () cst
  then dollar_scripts := filename ::! dollar_scripts
```
Nicolas Jeannerod, Ralf Treinen III. III. En andere in de Europa in de Europa in de Europa in 1815. Université Paris-Diderot

## Example: find scripts with "\$" in words (2)

```
let output_report report =
  Report . add report
    "* Number of scripts with $ after expansion: \ln \ln"
    ( List . length ! scripts_with_dollar );
  Report . add report "** Files :\n";
  List . iter
    ( function scriptname ->
     Report . add report
             - %s\n"
        ( Report . link_to_source report scriptname ))
    ! scripts_with_dollar
```
## Why tree traversal is useful here

- **E** Counting occurrences of  $\frac{1}{2}$  could have been done by grep ...
- Except for  $\frac{1}{2}$  in comments, inside quotes, here documents without expansion, ...
- **Tree traversal allows us to expand some of the variables**
- **More complicated things are possible, i.e. exclude variables of** for loops.

#### Preprocessing: expand variable definitions when possible

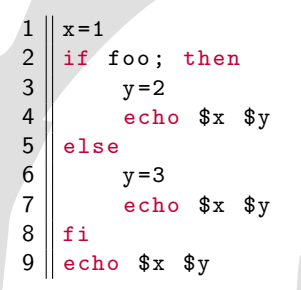

Static expansion finds:

- line 4:  $x=1$ ,  $y=2$
- line 7:  $x=1$ ,  $y=3$
- line 9:  $x=1$

Nicolas Jeannerod, Ralf Treinen III. III. En andere in de Europa in de Europa in de Europa in 1815. Université Paris-Diderot

## So you think you understand assignments in shell?

Which value is printed by a script containing this fragment:

 $x = 1$  $x = 2$  foo echo \$x

Possible choices:

1 1

2 2

3 73

4 Syntax error

**5** It depends

Nicolas Jeannerod, Ralf Treinen IRIF, Université Paris-Diderot

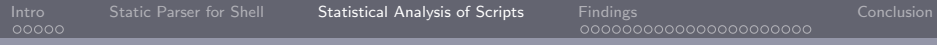

## If that was too easy...

```
What does the following script print:
```

```
x = ax = b y = $x $ {z := c} echo  $x # $y # $zecho x#$y#$z
```
Nicolas Jeannerod, Ralf Treinen International International International IRIF, Université Paris-Diderot

<span id="page-18-0"></span>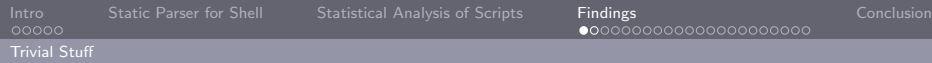

## Missing #! line

Policy 10.4:

All command scripts, including the package maintainer scripts inside the package and used by dpkg, should have a #! line naming the shell to be used to interpret them.

- 39 offending packages in sid (November 2016)
- Bugs filed with severity *important*, after discussion at [https://lists.debian.org/debian-devel/2016/11/](https://lists.debian.org/debian-devel/2016/11/msg00168.html) [msg00168.html](https://lists.debian.org/debian-devel/2016/11/msg00168.html)
- 34 packages fixed by maintainer (July 2018)

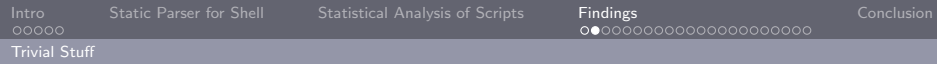

## Missing set  $-e$

 $\blacksquare$  Policy 10.4:

Shell scripts (sh and bash) other than init.d scripts should almost certainly start with set -e . . .

- 56 offending packages in sid (June 2017)
- **Bugs** filed with severity normal, after discussion at [https://lists.debian.org/debian-devel/2017/06/](https://lists.debian.org/debian-devel/2017/06/msg00342.html) [msg00342.html](https://lists.debian.org/debian-devel/2017/06/msg00342.html)
- 15 packages fixed by maintainer (July 2018)

<span id="page-20-0"></span>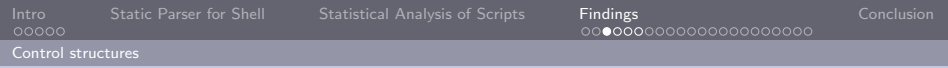

### Local

 $\blacksquare$  Policy 10.4:

local to create a scoped variable must be supported  $[...]$ 

- **However, local is not a nesting construction.**
- This makes it in principle undecidable, for instance for an imaginary compiler, to know whether a variable is local.

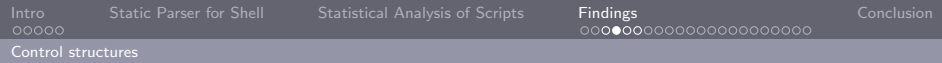

#### local in a conditional

```
f () {
    read line
    if [ $line = yes ]; then
       local x
    fi
    x = 42}
x = 1f
echo $x
```
Nicolas Jeannerod, Ralf Treinen III and IRIF, Université Paris-Diderot in American IRIF, Université Paris-Diderot

[Control structures](#page-20-0)

## Stats of local in maintainer scripts

Counting numbers of occurrences (not number of files):

- **1** local outside of a function definition: 0
- local in a branching control structure (excluding function definitions inside a branch): 280
- **n** local inside function definition, not in a branching structure: 2136

[Control structures](#page-20-0)

## return outside function

```
install -o " $USER " [...] || return 2
```
#### The Posix standard says:

The return utility shall cause the shell to stop executing the current function or dot script. If the shell is not currently executing a function or dot script, the results are unspecified.

Should be:

```
install -o " $USER " [...] || exit 2
```
<span id="page-24-0"></span>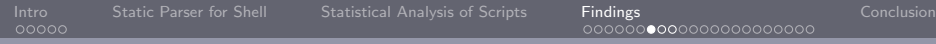

[Commands and command options](#page-24-0)

## Most frequently used commands

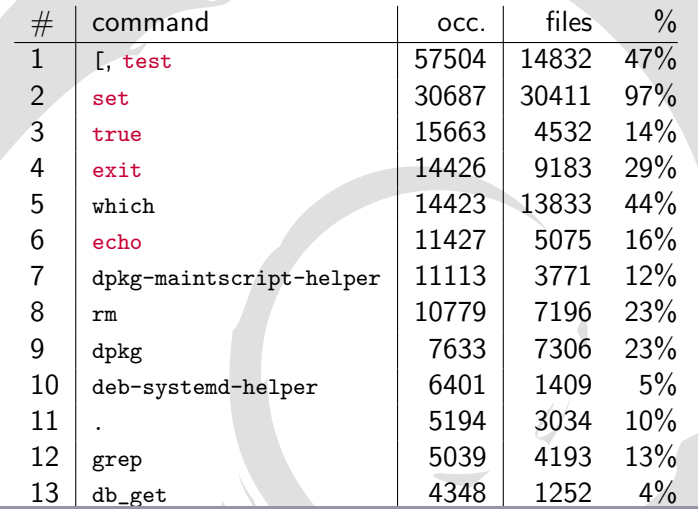

(alt Treinen and State alternatives 3917 2598 8%) and State alternatives 3917 2598 8% 8% 8% 8% 8% 8% 8% 8% 8%<br>Andrew Sections 39 Nicolas Jeannerod, Ralf Treinen III. En andere Europa in de Frankryk (RIF, Université Paris-Diderot

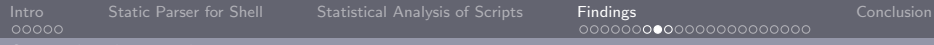

[Commands and command options](#page-24-0)

## Most frequently used options

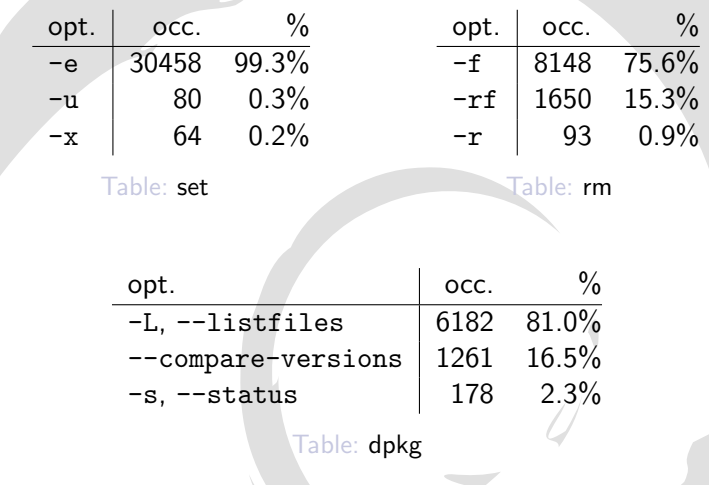

Nicolas Jeannerod, Ralf Treinen III and IRIF, Université Paris-Diderot in American IRIF, Université Paris-Diderot

[Commands and command options](#page-24-0)

# Invalid command option

```
mkdir -f /etc/foobar &> /dev/null || true
Should be:
mkdir -p / etc / foobar
```
Nicolas Jeannerod, Ralf Treinen III. III. En andere in de Europa in de Europa in de Europa in 1815. Université Paris-Diderot

<span id="page-27-0"></span>[Test expressions](#page-27-0)

### Frequency of unary test operators

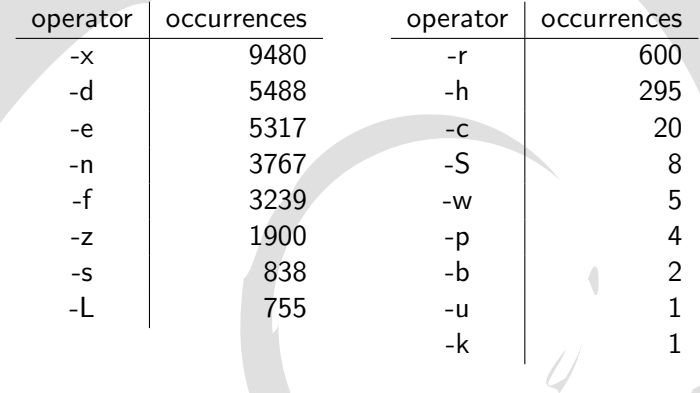

Nicolas Jeannerod, Ralf Treinen III and IRIF, Université Paris-Diderot in American IRIF, Université Paris-Diderot

[Test expressions](#page-27-0)

## Frequency of binary test operators

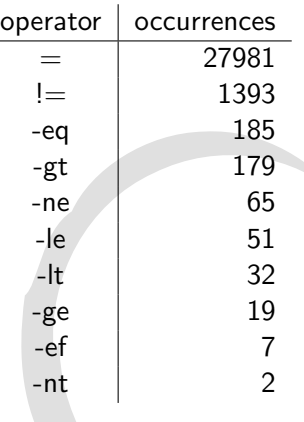

Nicolas Jeannerod, Ralf Treinen III and IRIF, Université Paris-Diderot in American IRIF, Université Paris-Diderot

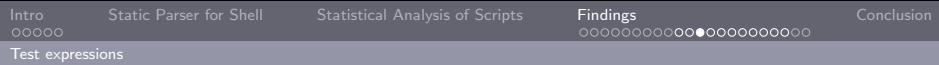

#### Usage of  $-a$  and  $-a$  in tests

- $\blacksquare$  In sid: 2467 occurrences in 1850 scripts
- **Mandated by Policy 10.4:**

test, if implemented as a shell built-in, must support -a and -o as binary logical operators.

- **POSIX:** -a and -o are an obsolete extension.
- $\blacksquare$  The GNU info page says:

Note it's preferred to use shell logical primitives rather than these logical connectives internal to 'test', because an expression may become ambiguous depending on the expansion of its parameters.

## Ambiguity of test expressions

- Stems from the fact that single word w is a valid test (checking whether the word is non-empty).
- Example:  $( = )$  (maybe obtained from  $(*1 = *2 )$ )
- Example: What should be the result of

```
[-a -a -a -a -a]echo $?
```
Different results by different shells: dash bash 1 bash -posix 1

[Test expressions](#page-27-0)

## How to avoid  $-a$  and  $-a$

#### Both POSIX and GNU recommend to replace

test EXPR1 -a EXPR2 test EXPR3 -o EXPR4

by

test EXPR1 && test EXPR2 test EXPR3 || test EXPR4

Nicolas Jeannerod, Ralf Treinen III. En announcement and an announcement and TRIF, Université Paris-Diderot

[Test expressions](#page-27-0)

#### Syntax errors in test expressions

- An error of test in the condition of an *if-then-else* or a while loop is seen by the shell as the value false (strict mode is temporarily disabled)
- **Found 9 errors (June 2018)**
- **Bugs filed with varying severity**

[Test expressions](#page-27-0)

## Examples of mistakes in test expressions (1)

```
if [\rho] pathfind "foobar" = 0 ]; then
Should be:
if [ $ (pathfind "foobar") = 0 ]; then
```
Nicolas Jeannerod, Ralf Treinen III. III. En andere in de Europa in de Europa in de Europa in 1815. Université Paris-Diderot

[Test expressions](#page-27-0)

## Examples of mistakes in test expressions (2)

```
if \lceil "$1" = "remove" \lceil \lceil \lceil \lceil \lceil[ "$1" = "disappear" ] [ "$1" = "purge" ] ; then
Should be:
if [ "$1" = " remove " ] || \
[ "$1" = " disappear " ] || [ "$1" = " purge " ] ; then
```
Nicolas Jeannerod, Ralf Treinen III. III. En andere in de Europa in de Europa in de Europa in 1815. Université Paris-Diderot

[Test expressions](#page-27-0)

#### Examples of mistakes in test expressions (3)

```
if [ \sqrt{91} \sqrt{91} \sqrt{91} \sqrt{91} \sqrt{91} \sqrt{91} \sqrt{91} \sqrt{91} \sqrt{91} \sqrt{91} \sqrt{91} \sqrt{91} \sqrt{91} \sqrt{91} \sqrt{91} \sqrt{91} \sqrt{91} \sqrt{91} \sqrt{91} \sqrt{91} \sqrt{91} \sqrt{91} \sqrt{91} \sqrt{91}Should be:
if [ "$1" != "upgrade" ]; then
```
Nicolas Jeannerod, Ralf Treinen III. III. En andere in de Europa in de Europa in de Europa in 1815. Université Paris-Diderot

[Test expressions](#page-27-0)

## Examples of mistakes in test expressions (4)

if [ / etc / jabber - querybot / Querymodule . pm - ef / usr / share / doc / jabber - querybot / examples / Testbot . pm ];

Should be:

if [ /etc/jabber-querybot/Querymodule.pm -ef \ / usr / share / doc / jabber - querybot / examples / Testbot . pm ];

Nicolas Jeannerod, Ralf Treinen III. III. En andere in de Europa in de Europa in de Europa in 1815. Université Paris-Diderot

[Test expressions](#page-27-0)

## Examples of mistakes in test expressions (5)

#### if  $[\sqrt{92^n} \ \{< 1.2-3.4^n\ ]$ ;

#### Should (probably) be

if dpkg -- compare - versions "\$2" lt " 1.2 -3.4 ";

Nicolas Jeannerod, Ralf Treinen III. III. En andere in de Europa in de Europa in de Europa in 1815. Université Paris-Diderot

<span id="page-38-0"></span>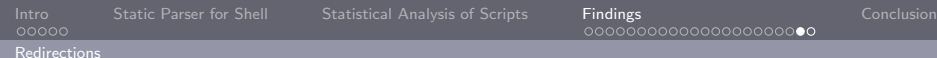

## Questionable Redirections

```
foo -- verbose --help 2 >&1 >/ dev / null
```
Should be:

foo -- verbose --help >/ dev / null 2 >&1

 $\blacksquare$  124 occurrences of that problem

**MBF:** to be discussed

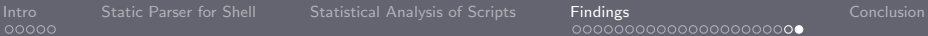

Л

## Also: Useless Redirections

#### echo " foo \$name bar" >&1

#### echo postinst "\$1" >&2 >/ dev / null

Nicolas Jeannerod, Ralf Treinen IRIF, Universit´e Paris-Diderot

## <span id="page-40-0"></span>The CoLiS Project

- **Correctness of Linux Scripts**
- **Project funded by Agence Nationale de Recherche**

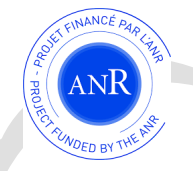

- October 2015 September 2020
- <http://colis.irif.fr/>
- **F**uture work: tree transducer (team at INRIA Lille), symbolic execution (teams at INRIA Saclay and Univ. Paris-Diderot).